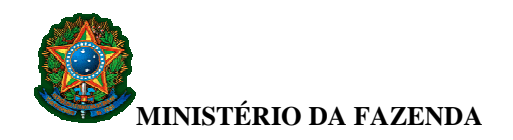

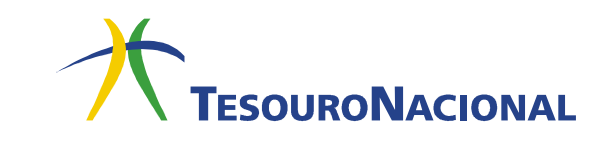

## **GRU SIMPLES**

## **Características:**

- Pode ser emitida:
	- o pela internet, por meio do sítio da Secretaria do Tesouro Nacional (STN) ou por meio dos sítios de outros órgãos públicos arrecadadores, quando estes assim desejarem;
	- o por meio de aplicativo específico desenvolvido pela STN e instalado no microcomputador da própria Unidade Gestora.
- Permite que a Unidade Gestora tenha controle da arrecadação feita por intermédio do Banco do Brasil por meio do cadastro da extração do arquivo de arrecadação da GRU Simples. O procedimento detalhado para o cadastramento está disponível por meio do seguinte endereço: http://www.tesouro.fazenda.gov.br/siafi/gru/download/Manual\_Arquivo\_Retorno.pdf;
- Não é compensável, podendo ser paga apenas no Banco do Brasil na "boca do caixa" ou por meio dos diversos serviços disponíveis, como terminais de auto-atendimento, internet etc.

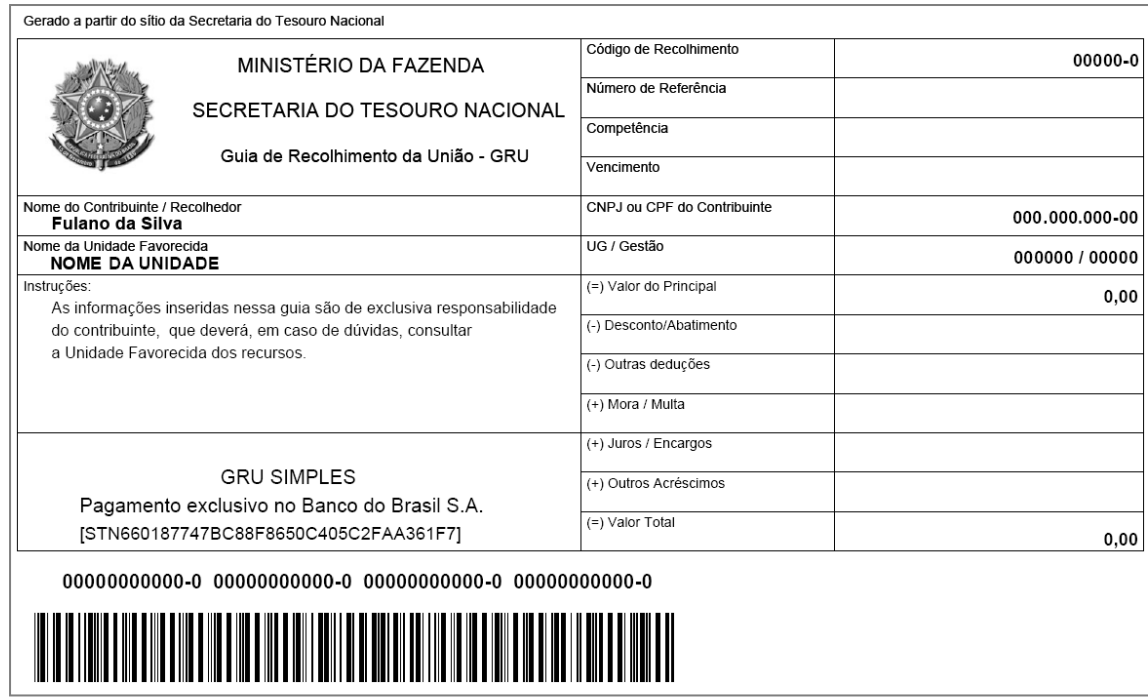

**Modelo de boleto de GRU Simples** 

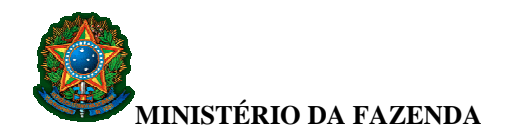

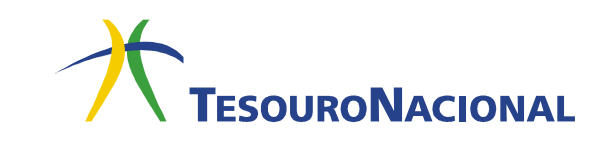

## **Campos da GRU Simples**

- **Nome do Contribuinte/Recolhedor** Campo alfanumérico de 45 posições.
	- **Descrição:** Nome do contribuinte ou do recolhedor da arrecadação.
- **Nome da Unidade Favorecida** Campo alfanumérico de 45 posições. **Descrição:** Nome da Unidade Gestora favorecida pela arrecadação.
- **Código de Recolhimento** Campo numérico de 6 posições.
	- **Descrição:** Código que identifica o que está sendo pago.
	- **Formato:** 99999-9
- **Número de Referência** Campo numérico de 17 posições.
	- **Descrição:** Campo que pode ou não ser utilizado pela Unidade Gestora favorecida pela arrecadação para identificar o pagamento.
- **Competência** Campo numérico de 6 posições.
	- **Descrição:** Mês e ano a que se refere o recolhimento.
	- **Formato:** MM/AAAA, onde MM representa o mês e AAAA representa o ano, respectivamente.
- **Vencimento** Campo numérico de 8 posições.
	- **Descrição:** Data a partir da qual o pagamento será considerado como "em atraso", devendo ser aplicadas as regras legais e normativas cabíveis.
	- **Formato:** DD/MM/AAAA, onde DD, MM e AAAA representam o dia, o mês e o ano, respectivamente.
- **CNPJ ou CPF do Contribuinte** Código que identifica o contribuinte ou o recolhedor da arrecadação. Pode ser CNPJ (14 posições numéricas) ou CPF (11 posições numéricas).
	- **Formato:** 
		- o **CNPJ:** 99.999.999/9999-99
		- o **CPF:** 999.999.999-99
- **UG/Gestão** Campo numérico de 11 posições.
	- **Descrição:** Identificação, no SIAFI, do Órgão Público favorecido pelo pagamento (Órgão que aparecerá como UNIDADE FAVORECIDA na GRU impressa). Essa identificação é composta pelo código da Unidade Gestora (código numérico de 6 posições) e pelo código da Gestão (código numérico de 5 posições).
	- **Formato:** 999999/99999

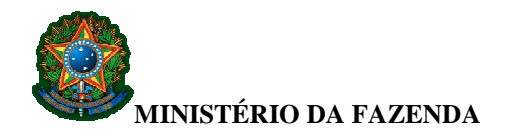

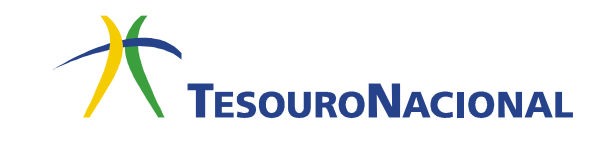

- **Valor Principal** Campo numérico de 11 posições, sendo que as duas últimas representam os centavos.
	- **Descrição:** Valor a ser pago por meio da GRU.
	- **Formato:** 999.999.999,99
- **Desconto/Abatimento** Campo numérico de 11 posições, sendo que as duas últimas representam os centavos.
	- **Descrição:** Valor dos descontos e abatimentos concedidos.
	- **Formato:** 999.999.999,99
- **Outras Deduções** Campo numérico de 11 posições, sendo que as duas últimas representam os centavos.
	- **Descrição:** Valor das outras deduções.
	- **Formato:** 999.999.999,99
- **Mora/Multa** Campo numérico de 11 posições, sendo que as duas últimas representam os centavos.
	- **Descrição:** Valor da multa ou mora.
	- **Formato:** 999.999.999,99
- **Juros/Encargos** Campo numérico de 11 posições, sendo que as duas últimas representam os centavos.
	- **Descrição:** Valor dos juros e encargos.
	- **Formato:** 999.999.999,99
- **Outros Acréscimos** Campo numérico de 11 posições, sendo que as duas últimas representam os centavos.
	- **Descrição:** Valor dos outros acréscimos.
	- **Formato:** 999.999.999,99
- **Valor Total** Campo numérico de 11 posições, sendo que as duas últimas representam os centavos.
	- **Descrição:** Valor a ser efetivamente pago. Consiste na seguinte soma algébrica: (valor do campo **Valor Principal**) – (valor do campo **Descontos/Abatimentos**) – (valor do campo **Outras Deduções**) + (valor do campo **Mora/Multa**) + (valor do campo **Juros/Encargos**) + (valor do campo **Outros Acréscimos**)
	- **Formato:** 999.999.999,99